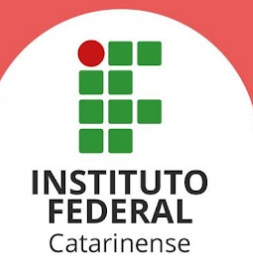

## **ANEXO I - ORIENTAÇÕES PARA INSCRIÇÃO E CÁLCULO DA MÉDIA GERAL DE CONCLUSÃO DO ENSINO MÉDIO**

O(A) candidato(a) deverá prestar atenção às seguintes orientações para o correto preenchimento do formulário online de inscrição:

- 1. Informar a modalidade pela qual se deu a conclusão do ensino médio (Ensino Médio Regular ou Ensino Médio Técnico ou Outro, Enem ou Encceja);
- 2. Informar a média final geral obtida no histórico de conclusão do ensino médio, para a modalidade Ensino Médio Regular ou Ensino Médio Técnico ou Outro, ou, então, as notas obtidas em cada área de conhecimento para as modalidades Ensino Médio via Certificação do Enem e Ensino Médio via Certificação do Encceja, conforme o caso;
- 3. Para a modalidade **Ensino Médio Regular ou Ensino Médio Técnico ou Outro:**
	- a. O cálculo da média aritmética deverá ser feito levando-se em conta **apenas** as disciplinas relacionadas no item 6.5.1.
	- b. Para obter a média geral do ensino médio, o(a) candidato(a) deverá calcular a média simples de cada ano cursado somando as notas obtidas e dividindo por 2 (número de disciplinas cursadas - português e matemática) . Em seguida, somar as médias de todos os anos cursados e dividir o somatório pelo número de anos cursados. O resultado será a média final geral do ensino médio. Para fins de representação, a média final deverá ser expressa de 0,00 (zero) a 10 (dez), utilizando-se duas casas após a vírgula.
	- c. Ao calcular suas médias, o(a) candidato(a) deverá considerar as seguintes situações:
		- I. Candidatos(as) oriundos(as) da rede estadual de ensino de Santa Catarina que apresentarem histórico escolar contendo média final após exame (nota acompanhada de asterisco) terão essa nota convertida no valor quociente de sua divisão por três, considerando-se a Resolução nº 158 do Conselho Estadual de Educação.
		- II. Nos históricos escolares obtidos por meio do Ensino Médio Técnico Integrado, **as disciplinas técnicas não devem ser consideradas no cálculo da média geral**. Serão utilizadas apenas as disciplinas relacionadas no item 6.5.1.
		- III. Caso o histórico contenha notas em escalas diferentes de 0(zero) a 10(dez), as notas devem ser convertidas antes de realizar o cálculo da média geral. Por exemplo, no caso da nota estar representada no formato 88, esta deve ser transformada para  $8,8(88 \div 10)$ .
		- IV. Ao realizar o cálculo da média aritmética, poderá ser aplicado o

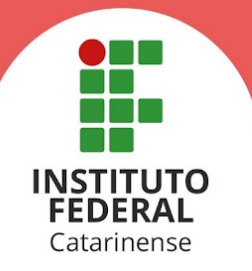

arredondamento da segunda casa decimal caso a terceira casa decimal seja igual ou superior a 5. Por exemplo, a média 6,446 pode ser arredondada para 6,45.

- V. No caso do histórico escolar apresentar, em algum dos anos cursados, número inferior ao quantitativo de disciplinas presentes do item 6.5.1 deste edital, deverá ser considerado apenas o número de disciplinas detectadas para o cálculo da média aritmética.
- VI. Estudantes que possuem em seu histórico escolar registro de disciplinas (Português e/ou Matemática) com dependência, deverão considerar a nota obtida após aprovação na referida disciplina de dependência. Por exemplo, o estudante ficou em dependência na disciplina A em seu 1º ano do ensino médio, vindo a cursar a dependência desta disciplina no 2º ano. Ao calcular a média do primeiro ano, deverá ser considerada, para a disciplina A, a nota obtida na dependência cursada durante o 2º ano.
- d. Um manual orientativo de como informar as notas corretamente, no ato de inscrição, está disponível em **[https://ingresso.ifc.edu.br/category/perguntas-frequentes/criterios-sele](https://ingresso.ifc.edu.br/category/perguntas-frequentes/criterios-selecao/criterio-historico/) [cao/criterio-historico/](https://ingresso.ifc.edu.br/category/perguntas-frequentes/criterios-selecao/criterio-historico/)**.
- e. Para tirar suas dúvidas, o(a) candidato(a) poderá entrar em contato com a Coordenação Geral de Avaliação e Ingresso do IFC pelo endereço de e-mail **[cgi@ifc.edu.br](mailto:cgi@ifc.edu.br)**.

## 4. Para a modalidade **Ensino Médio via certificação do ENEM:**

- a. O(A) candidato(a) deverá informar a pontuação obtida em todas as áreas de conhecimento da prova (Ciências Humanas e suas Tecnologias; Ciências da Natureza e suas Tecnologias; Linguagens, Códigos e suas Tecnologias; Matemática e suas Tecnologias), **exceto a nota da redação.**
- b. A média é calculada a partir da média aritmética das pontuações apresentadas pelo(a) candidato(a). Para fins de representação, a média final será expressa de 0,00 (zero) a 10 (dez), utilizando-se duas casas após a vírgula.
- c. Em caso de dúvidas, o(a) candidato(a) pode conferir o vídeo orientativo disponível em **<https://youtu.be/-QM4uqwlCHI>**.
- d. Um manual orientativo de como informar as notas corretamente, no ato de inscrição, está disponível em **[https://ingresso.ifc.edu.br/category/perguntas-frequentes/criterios-sele](https://ingresso.ifc.edu.br/category/perguntas-frequentes/criterios-selecao/criterio-historico/) [cao/criterio-historico/](https://ingresso.ifc.edu.br/category/perguntas-frequentes/criterios-selecao/criterio-historico/)**.
- e. Para tirar suas dúvidas, o(a) candidato(a) poderá entrar em contato com a

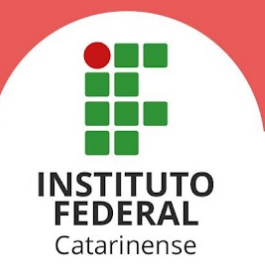

Coordenação Geral de Avaliação e Ingresso do IFC pelo endereço de e-mail **[cgi@ifc.edu.br](mailto:cgi@ifc.edu.br)**.

## 5. Para a modalidade **Ensino Médio via Certificação do Encceja (Exame Nacional para Certificação de Competências de Jovens e Adultos):**

- a. O(A) candidato(a) deverá informar a pontuação obtida nas áreas de conhecimento da prova (Ciências Humanas e suas Tecnologias; Ciências da Natureza e suas Tecnologias; Linguagens, Códigos e suas Tecnologias; Matemática e suas Tecnologias), **exceto a nota da redação**.
- b. A média é calculada da seguinte forma: calcula-se a média aritmética das todas as áreas de conhecimento da prova (excluindo a redação), utilizando-se duas casas após a vírgula. O resultado deve ser multiplicado por dez e, em seguida, o resultado obtido deve ser dividido por 180. Para fins de representação, a média final será expressa de 0,00 (zero) a 10 (dez), utilizando-se duas casas após a vírgula.
- c. Em caso de dúvidas, o(a) candidato(a) pode conferir o vídeo orientativo disponível em **<https://youtu.be/-QM4uqwlCHI>**.
- d. Um manual orientativo de como informar as notas corretamente, no ato de inscrição, está disponível em **[https://ingresso.ifc.edu.br/category/perguntas-frequentes/criterios-sele](https://ingresso.ifc.edu.br/category/perguntas-frequentes/criterios-selecao/criterio-historico/) [cao/criterio-historico/](https://ingresso.ifc.edu.br/category/perguntas-frequentes/criterios-selecao/criterio-historico/)**.
- e. Para tirar suas dúvidas, o(a) candidato(a) poderá entrar em contato com a Coordenação Geral de Avaliação e Ingresso do IFC pelo endereço de e-mail **[cgi@ifc.edu.br](mailto:cgi@ifc.edu.br)**.